## ОПЛАТА ВЗНОСА НА КАПИТАЛЬНЫЙ РЕМОНТ ОБЩЕГО ИМУЩЕСТВА ЧЕРЕЗ СИСТЕМУ «СБЕРБАНК-ОНЛАЙН»

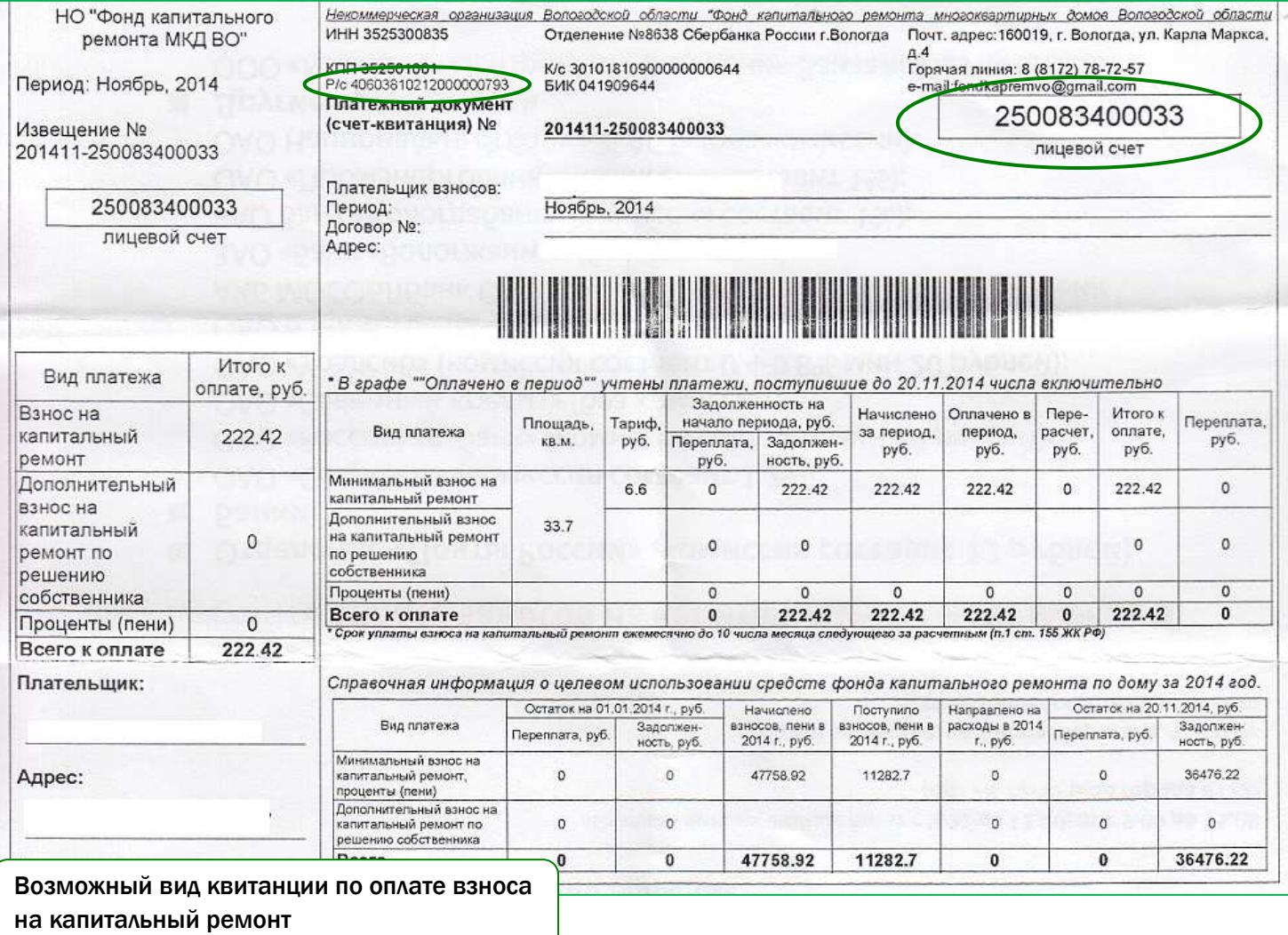

Для осуществления оплаты из квитанции Вам потребуется РАСЧЕТНЫЙ СЧЕТ Фонда капитального развития, а также Ваш лицевой счет, указанный в правом верхнем углу квитанции

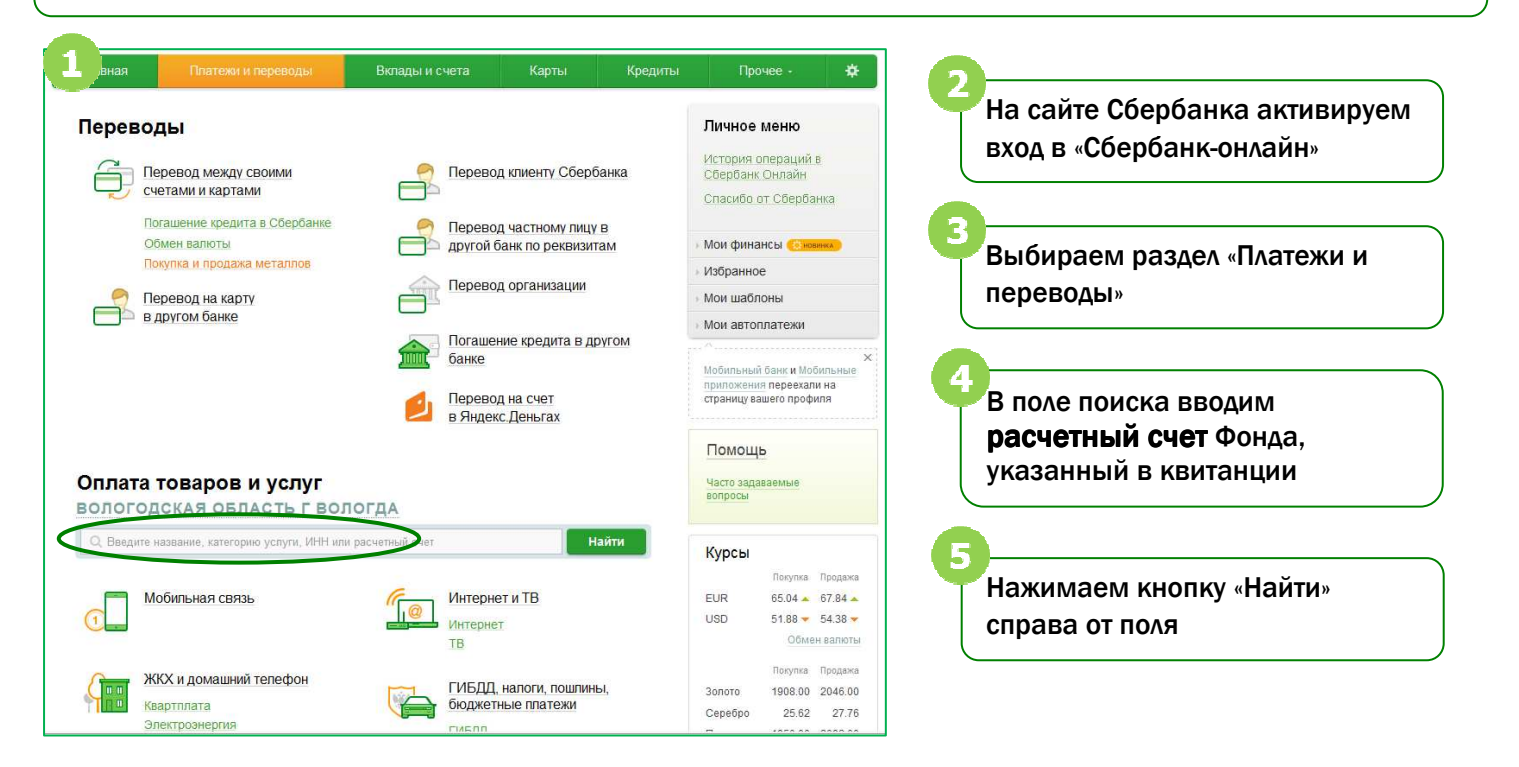

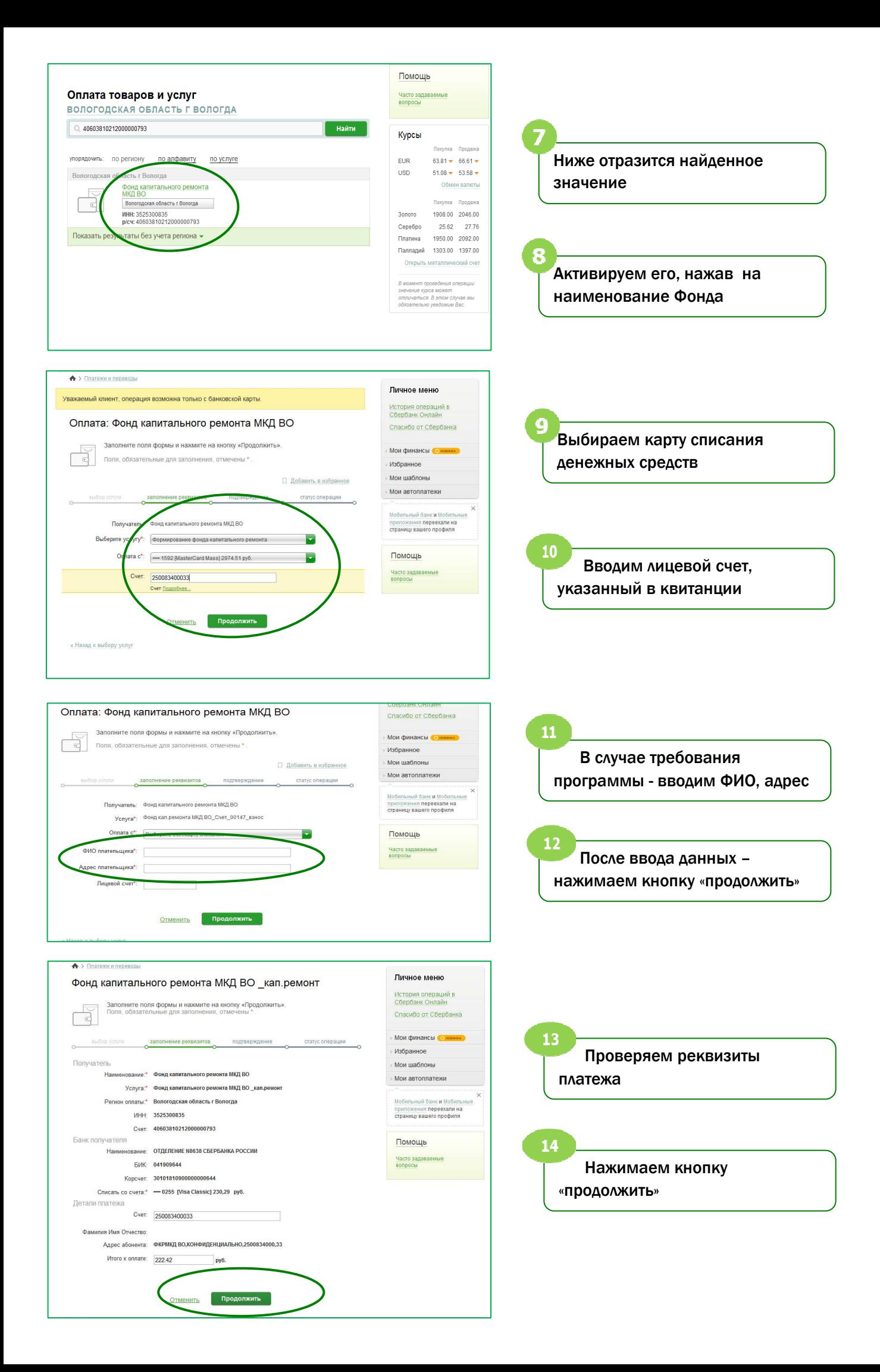

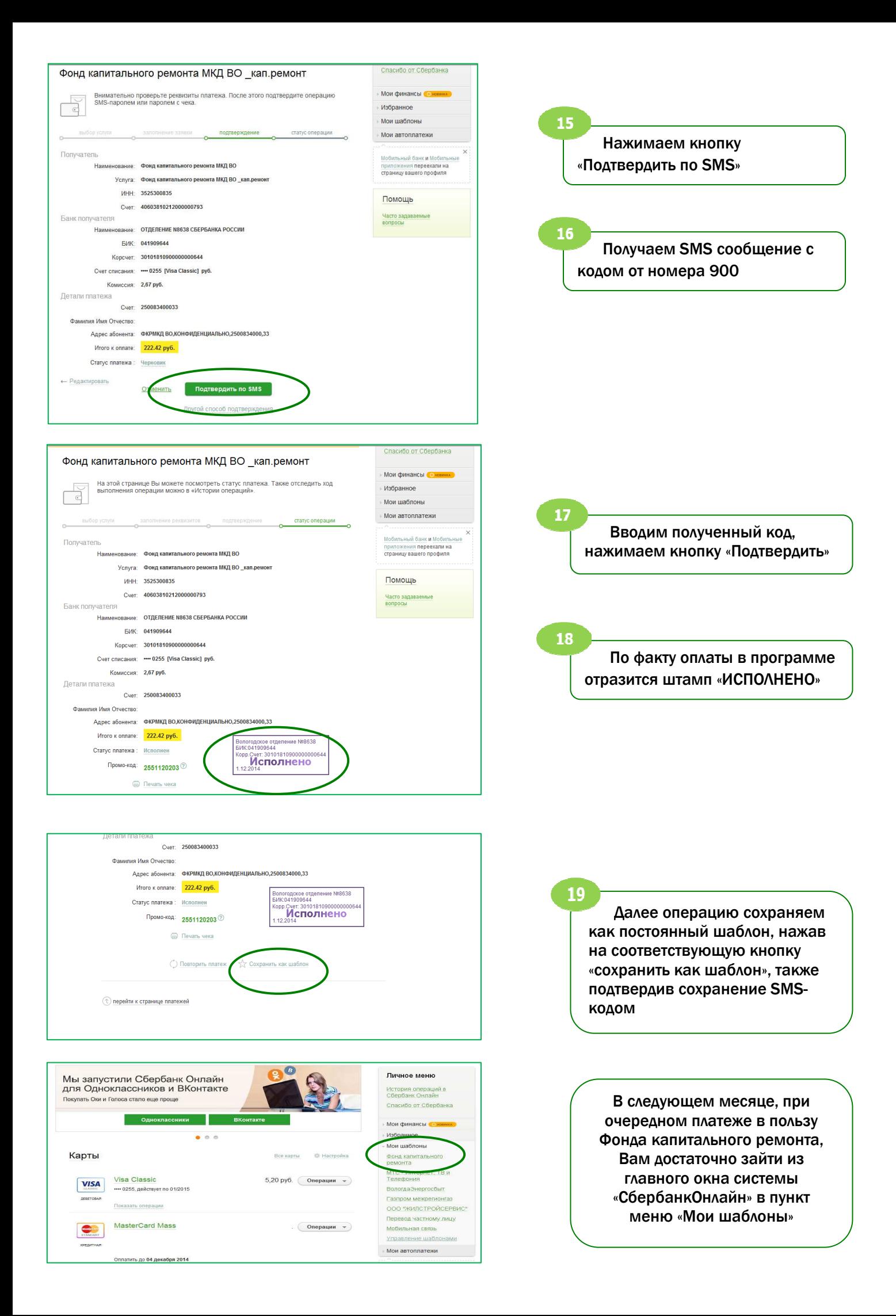